Espace pédagogique de l'académie de Poitiers > Collège F. Garandeau - La Tremblade > Espace pédagogique > Les disciplines > Technologie > Option Sciences de l'Ingénieur <https://etab.ac-poitiers.fr/coll-la-tremblade/spip.php?article775> - Auteur : Roemhild Michel

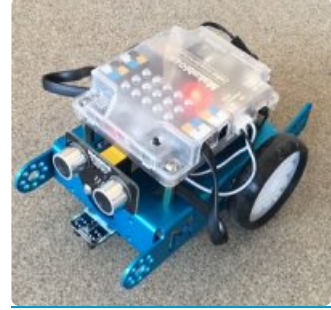

## publié le 20/10/2017 Option Sciences de l'Ingénieur au collège

Cette nouvelle option créée cette année en est encore au stade de l'expérimentation.

Quelques classes seulement y ont accès mais déjà douze élèves y sont inscrits.

Elle propose des activités liées aux nouvelles technologies en s'approchant modestement de ce qui peut se pratiquer en 2nd dans l'enseignement d'exploration "Sciences de [l'ingénieur](http://www.onisep.fr/Choisir-mes-etudes/Au-lycee-au-CFA/Au-lycee-general-et-technologique/Les-enseignements-d-exploration-de-seconde/Quels-sont-les-enseignements-d-exploration-de-seconde/Sciences-de-l-ingenieur) &".

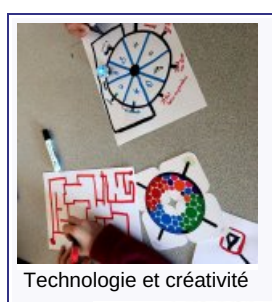

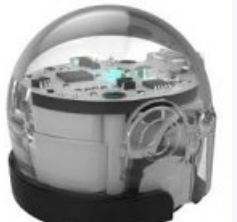

Petit et complexe

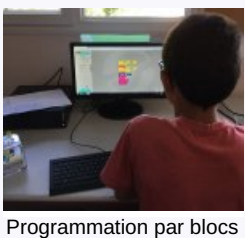

Assemblage des robots en équipe

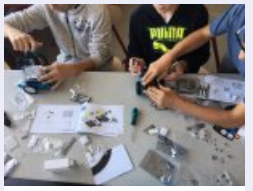

Un travail minutieux et rigoureux

Découverte des robots ozobots : Suiveurs de lignes et programmables

Découverte des robots mblock : Suiveurs de lignes, programmables, munis de différents capteurs

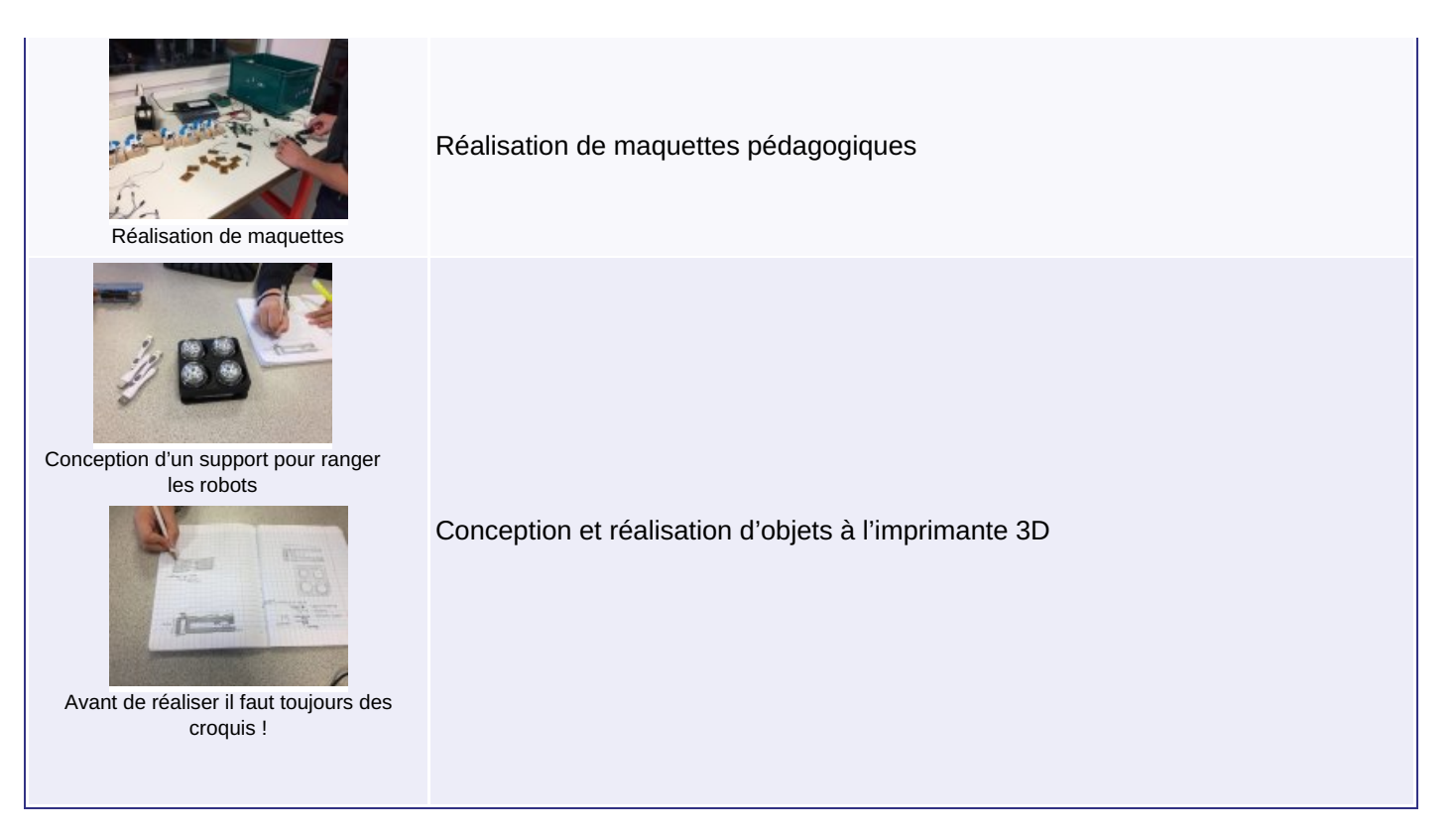

Cette option sera peut-être l'occasion de susciter des vocations...

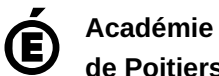

**de Poitiers** Avertissement : ce document est la reprise au format pdf d'un article proposé sur l'espace pédagogique de l'académie de Poitiers. Il ne peut en aucun cas être proposé au téléchargement ou à la consultation depuis un autre site.